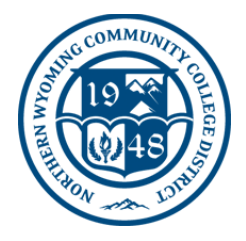

## **Connecting to NWCCD Guest Wireless**

Guest wireless is available once you have connected and accepted the **NWCCD Acceptable Use of Computing Resource Terms.**

## **To connect to NWCCD\_Guest Wireless**

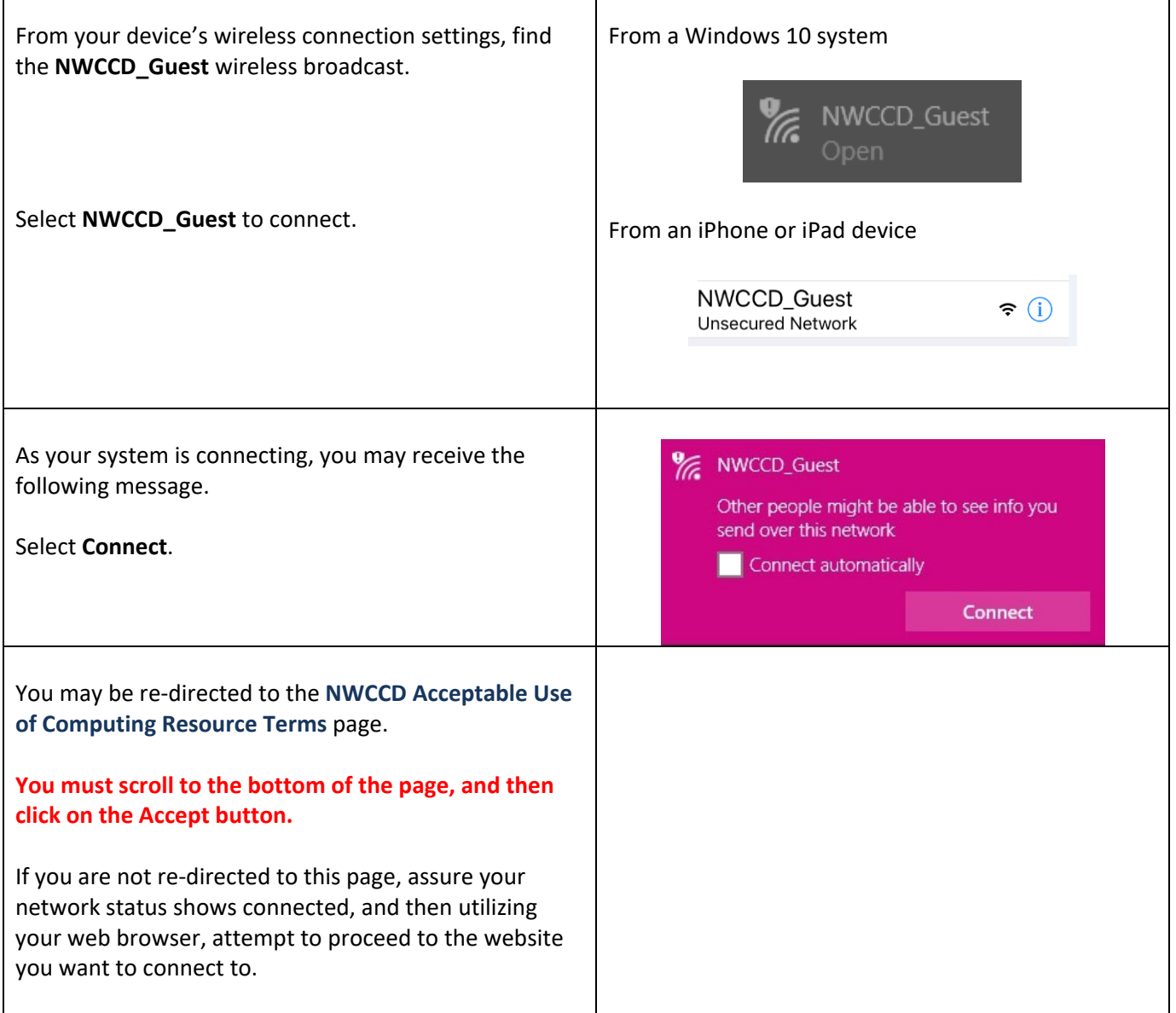

## **NWCCD Information Technology Services**

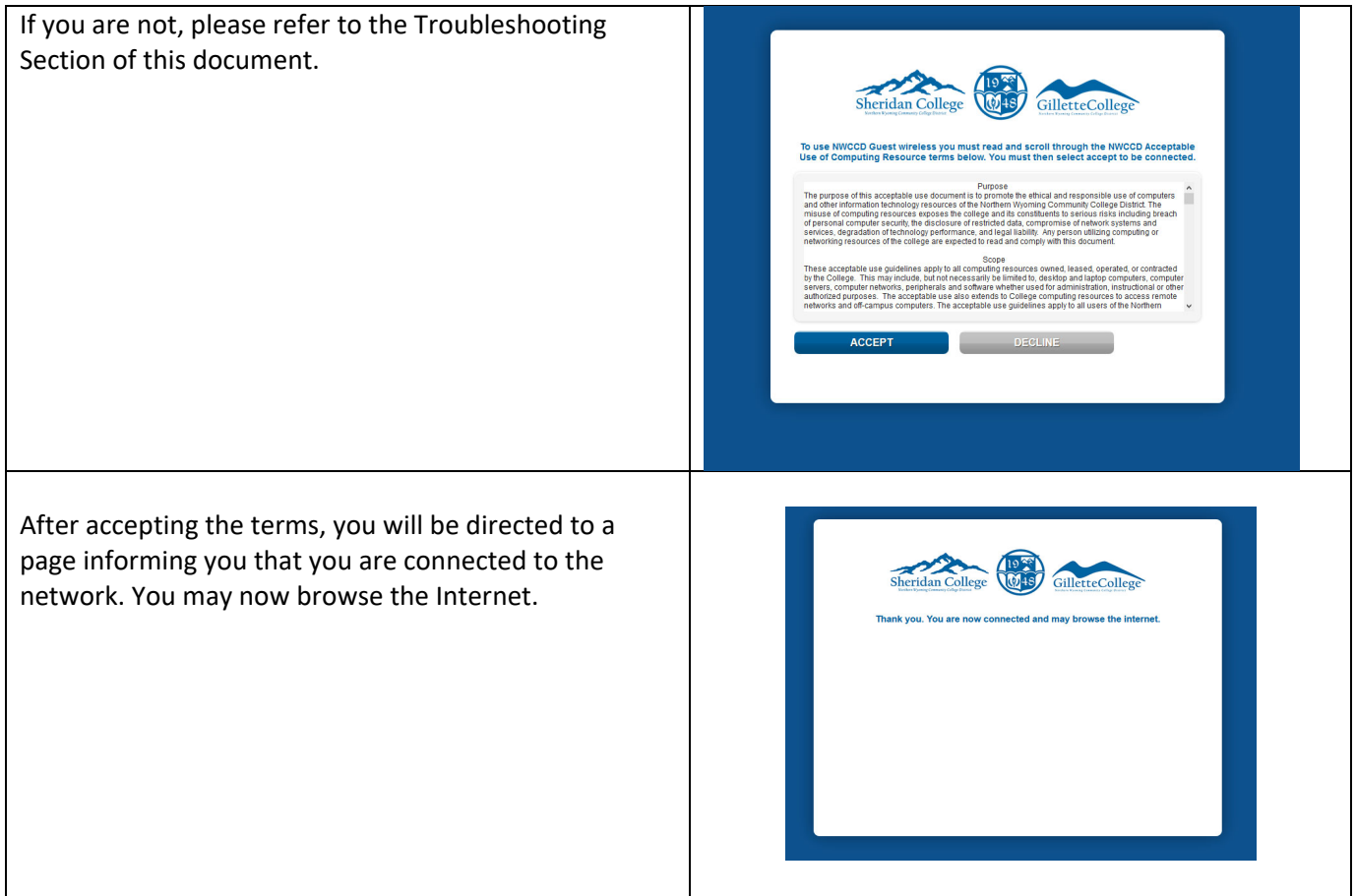

## **Troubleshooting**

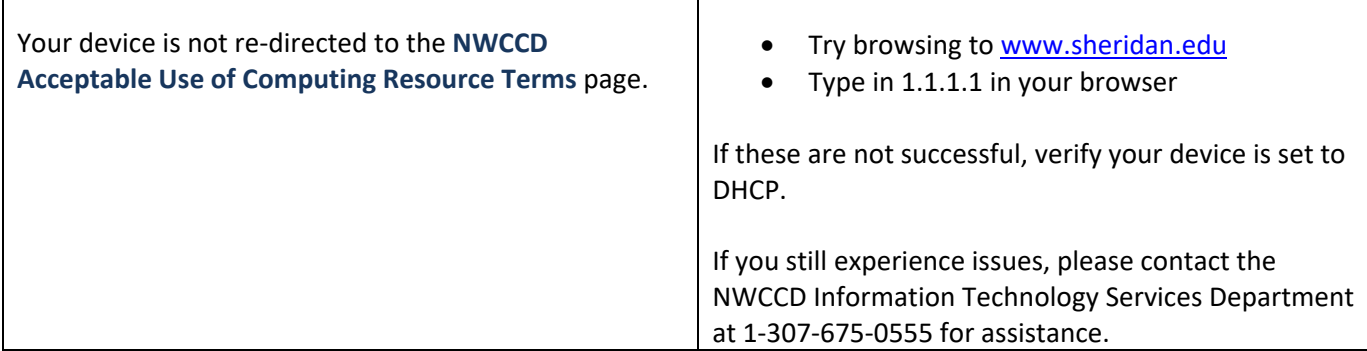

T